# Programming Languages and Compilers (CS 421)

Elsa L Gunter 2112 SC, UIUC

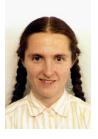

https://courses.engr.illinois.edu/cs421/fa2017/CS421D

Based in part on slides by Mattox Beckman, as updated by Vikram Adve and Gul Agha

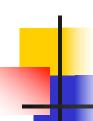

#### **Evaluating declarations**

- Evaluation uses an environment p
- To evaluate a (simple) declaration let x = e
  - Evaluate expression e in p to value v
  - Update  $\rho$  with  $x \rightarrow v$ :  $\{x \rightarrow v\} + \rho$

### **Evaluating declarations**

- Evaluation uses an environment p
- To evaluate a (simple) declaration let x = e
  - Evaluate expression e in ρ to value v
  - Update  $\rho$  with x v:  $\{x \rightarrow v\} + \rho$
- Update:  $\rho_1 + \rho_2$  has all the bindings in  $\rho_1$  and all those in  $\rho_2$  that are not rebound in  $\rho_1$

$$\{x \to 2, y \to 3, a \to \text{``hi''}\} + \{y \to 100, b \to 6\}$$
  
=  $\{x \to 2, y \to 3, a \to \text{``hi''}, b \to 6\}$ 

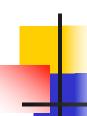

- Evaluation uses an environment p
- A constant evaluates to itself, including primitive operators like + and =

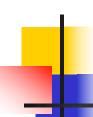

- Evaluation uses an environment p
- A constant evaluates to itself, including primitive operators like + and =
- To evaluate a variable, look it up in  $\rho$ :  $\rho(v)$

- Evaluation uses an environment p
- A constant evaluates to itself, including primitive operators like + and =
- To evaluate a variable, look it up in  $\rho$ :  $\rho(v)$
- To evaluate a tuple (e<sub>1</sub>,...,e<sub>n</sub>),
  - Evaluate each e<sub>i</sub> to v<sub>i</sub>, right to left for Ocaml
  - Then make value  $(v_1,...,v_n)$

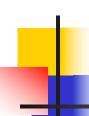

 To evaluate uses of +, -, etc, eval args, then do operation

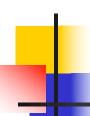

- To evaluate uses of +, -, etc, eval args, then do operation
- Function expression evaluates to its closure

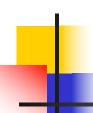

- To evaluate uses of +, , etc, eval args, then do operation
- Function expression evaluates to its closure
- To evaluate a local dec: let x = e1 in e2
  - Eval e1 to v, then eval e2 using  $\{x \rightarrow v\} + \rho$

- To evaluate uses of +, -, etc, eval args (right to left for Ocaml), then do operation
- Function expression evaluates to its closure
- To evaluate a local dec: let x = e1 in e2
  - Eval e1 to v, then eval e2 using  $\{x \rightarrow v\} + \rho$
- To evaluate a conditional expression: if b then e1 else e2
  - Evaluate b to a value v
  - If v is True, evaluate e1
  - If v is False, evaluate e2

#### **Evaluation of Application with Closures**

- Given application expression f e
- In Ocaml, evaluate e to value v
- In environment  $\rho$ , evaluate left term to closure,  $c = \langle (x_1,...,x_n) \rightarrow b, \rho' \rangle$ 
  - (x<sub>1</sub>,...,x<sub>n</sub>) variables in (first) argument
  - v must have form (v<sub>1</sub>,...,v<sub>n</sub>)
- Update the environment p' to

$$\rho'' = \{x_1 \rightarrow v_1, ..., x_n \rightarrow v_n\} + \rho'$$

Evaluate body b in environment ρ"

#### **Recursive Functions**

```
# let rec factorial n =
   if n = 0 then 1 else n * factorial (n - 1);;
 val factorial : int -> int = <fun>
# factorial 5;;
-: int = 120
# (* rec is needed for recursive function
 declarations *)
```

### Recursion Example

```
Compute n<sup>2</sup> recursively using:
             n^2 = (2 * n - 1) + (n - 1)^2
# let rec nthsq n = (* rec for recursion *)
          (* pattern matching for cases *)
  match n
  with 0 \rightarrow 0
                          (* base case *)
  | n -> (2 * n -1) (* recursive case *)
       + nthsq (n -1);; (* recursive call *)
val nthsq : int -> int = <fun>
# nthsq 3;;
-: int = 9
```

Structure of recursion similar to inductive proof

1/30/24

#### Recursion and Induction

```
# let rec nthsq n = match n with 0 -> 0
| n -> (2 * n - 1) + nthsq (n - 1) ;;
```

- Base case is the last case; it stops the computation
- Recursive call must be to arguments that are somehow smaller - must progress to base case
- if or match must contain base case
- Failure of these may cause failure of termination

# Lists

- List can take one of two forms:
  - Empty list, written [ ]
  - Non-empty list, written x :: xs
    - x is head element, xs is tail list, :: called "cons"
  - Syntactic sugar: [x] == x :: [ ]
  - [ x1; x2; ...; xn] == x1 :: x2 :: ... :: xn :: [ ]

1/30/24

# Lists

```
# let fib5 = [8;5;3;2;1;1];;
val fib5 : int list = [8; 5; 3; 2; 1; 1]
# let fib6 = 13 :: fib5;;
val fib6 : int list = [13; 8; 5; 3; 2; 1; 1]
\# (8::5::3::2::1::1::[ ]) = fib5;;
- : bool = true
# fib5 @ fib6;;
-: int list = [8; 5; 3; 2; 1; 1; 13; 8; 5; 3; 2; 1;
  1]
```

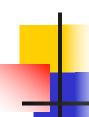

## Lists are Homogeneous

```
# let bad_list = [1; 3.2; 7];;
Characters 19-22:
let bad_list = [1; 3.2; 7];;
```

This expression has type float but is here used with type int

## Question

Which one of these lists is invalid?

- 1. [2; 3; 4; 6]
- **2.** [2,3; 4,5; 6,7]
- **3.** [(2.3,4); (3.2,5); (6,7.2)]
- 4. [["hi"; "there"]; ["wahcha"]; []; ["doin"]]

# Answer

Which one of these lists is invalid?

- 1. [2; 3; 4; 6]
- **2.** [2,3; 4,5; 6,7]
- **3.** [(2.3,4); (3.2,5); (6,7.2)]
- 4. [["hi"; "there"]; ["wahcha"]; []; ["doin"]]

3 is invalid because of last pair

#### **Functions Over Lists**

```
# let rec double up list =
   match list
   with \lceil \rceil - > \lceil \rceil (* pattern before ->,
                       expression after *)
     (x :: xs) -> (x :: x :: double_up xs);;
val double_up : 'a list -> 'a list = <fun>
# let fib5 2 = double up fib5;;
val fib5 2: int list = [8; 8; 5; 5; 3; 3; 2; 2; 1;
  1; 1; 1]
```

1/30/24

#### **Functions Over Lists**

```
# let silly = double_up ["hi"; "there"];;
val silly: string list = ["hi"; "hi"; "there"; "there"]
# let rec poor rev list =
 match list
 with [] -> []
    | (x::xs) -> poor_rev xs @ [x];;
val poor_rev : 'a list -> 'a list = <fun>
# poor_rev silly;;
-: string list = ["there"; "there"; "hi"; "hi"]
```

1/30/24

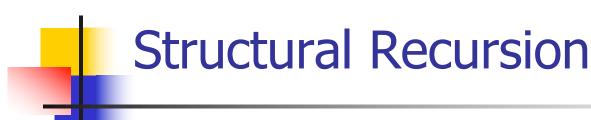

- Functions on recursive datatypes (eg lists) tend to be recursive
- Recursion over recursive datatypes generally by structural recursion
  - Recursive calls made to components of structure of the same recursive type
  - Base cases of recursive types stop the recursion of the function

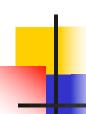

- Problem: write code for the length of the list
  - How to start?

let rec length list =

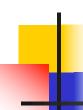

- Problem: write code for the length of the list
  - How to start?

let rec length list =
 match list with

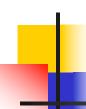

- Problem: write code for the length of the list
  - What patterns should we match against?

let rec length list =
 match list with

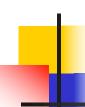

- Problem: write code for the length of the list
  - What patterns should we match against?

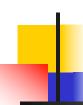

- Problem: write code for the length of the list
  - What result do we give when list is empty?

```
let rec length list =
  match list with [] ->
  | (a :: bs) ->
```

- Problem: write code for the length of the list
  - What result do we give when list is empty?

```
let rec length list =
  match list with [] -> 0
  | (a :: bs) ->
```

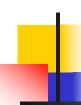

- Problem: write code for the length of the list
  - What result do we give when list is not empty?

```
let rec length list =
  match list with [] -> 0
  | (a :: bs) ->
```

- Problem: write code for the length of the list
  - What result do we give when list is not empty?

```
let rec length list =
  match list with [] -> 0
  [(a :: bs) -> 1 + length bs]
```

### Structural Recursion: List Example

```
# let rec length list = match list
with [] -> 0 (* Nil case *)
| a :: bs -> 1 + length bs;; (* Cons case *)
val length : 'a list -> int = <fun>
# length [5; 4; 3; 2];;
- : int = 4
```

- Nil case [ ] is base case
- Cons case recurses on component list bs

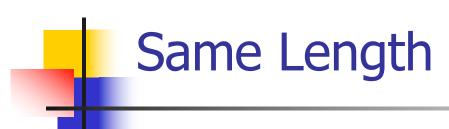

How can we efficiently answer if two lists have the same length?

1/30/24

### Same Length

How can we efficiently answer if two lists have the same length?

```
let rec same_length list1 list2 =
  match list1 with [] ->
```

$$|(x::xs)->$$

# Same Length

How can we efficiently answer if two lists have the same length?

2/1/24

## Same Length

How can we efficiently answer if two lists have the same length?

2/1/24

## Same Length

How can we efficiently answer if two lists have the same length?

```
let rec same length list1 list2 =
  match list1 with [] ->
     (match list2 with [] -> true
      (y::ys) -> false)
   (x::xs) ->
     (match list2 with [] ->
      (y::ys) ->
```

2/1/24

## Same Length

How can we efficiently answer if two lists have the same length?

```
let rec same length list1 list2 =
  match list1 with [] ->
     (match list2 with [] -> true
      (y::ys) -> false)
   (x::xs) ->
     (match list2 with [] -> false
      (y::ys) ->
```

2/1/24

## Same Length

How can we efficiently answer if two lists have the same length?

```
let rec same length list1 list2 =
  match list1 with [] ->
     (match list2 with [] -> true
      (y::ys) -> false)
   (x::xs) ->
     (match list2 with [] -> false
      (y::ys) -> same_length xs ys)
```

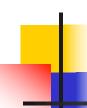

### Your turn: doubleList: int list -> int list

 Write a function that takes a list of int and returns a list of the same length, where each element has been multiplied by 2

let rec doubleList list =

### Your turn: doubleList: int list -> int list

 Write a function that takes a list of int and returns a list of the same length, where each element has been multiplied by 2

### Your turn: doubleList: int list -> int list

 Write a function that takes a list of int and returns a list of the same length, where each element has been multiplied by 2

## Folding Recursion

Another common form "folds" an operation over the elements of the structure

```
# let rec multList list = match list
with [] -> 1
| x::xs -> x * multList xs;;
val multList : int list -> int = <fun>
# multList [2;4;6];;
- : int = 48
```

Computes (2 \* (4 \* (6 \* 1)))

### Folding Recursion: Length Example

```
# let rec length list = match list
with [] -> 0 (* Nil case *)
| a :: bs -> 1 + length bs;; (* Cons case *)
val length : 'a list -> int = <fun>
# length [5; 4; 3; 2];;
- : int = 4
```

- Nil case [] is base case, 0 is the base value
- Cons case recurses on component list bs
- What do multList and length have in common?

## **Forward Recursion**

- In Structural Recursion, split input into components and (eventually) recurse
- Forward Recursion form of Structural Recursion
- In forward recursion, first call the function recursively on all recursive components, and then build final result from partial results
- Wait until whole structure has been traversed to start building answer

### Forward Recursion: Examples

```
# let rec double up list =
   match list
   with [ ] -> [ ]
     | (x :: xs) -> (x :: x :: double_up xs);;
val double up : 'a list -> 'a list = <fun>
# let rec poor_rev list =
 match list
 with [] -> []
   |(x::xs) -> let r = poor_rev xs in r @ [x];;
val poor_rev : 'a list -> 'a list = <fun>
```

### Forward Recursion: Examples

```
# let rec double_up list =
  match list
  with [ ] ->
     (x :: xs) -> (x :: x :: double_up xs);;
val double up : 'a list -> 'a list = < fun>
                                 Recursive Call
    Base Case
                     Operator
# let rec poor_rev list =
 match list
 with [] -> []
   |(x::xs)/->| let r = poor rev xs in r @ [x];;
val poor rev : 'a list -> 'a list = <fun>
                                   Recursive Call
      Base Case
                       Operator
```

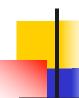

### Recursing over lists

```
# let rec fold_right f list b =
 match list
 with [] -> b
                                            The Primitive
 (x :: xs) -> f x (fold_right f xs b);; Recursion Fairy
val fold right: ('a -> 'b -> 'b) -> 'a list -> 'b -> 'b =
  <fun>
# fold_right
   (fun s -> fun () -> print_string s)
   ["hi"; "there"]
   ();;
therehi-: unit = ()
```

### Folding Recursion: Length Example

```
# let rec length list = match list
 with [ ] -> 0 (* Nil case *)
 | a :: bs -> 1 + length bs;; (* Cons case *)
val length: 'a list -> int = <fun>
# let length list =
fold_right (fun a -> fun r -> 1 + r) list 0;;
val length: 'a list -> int = <fun>
# length [5; 4; 3; 2];;
-: int = 4
```

### Forward Recursion: Examples

```
# let rec double_up list =
  match list
  with [ ] ->
     (x :: xs) -> (x :: x :: double_up xs);;
val double up : 'a list -> 'a list = < fun>
                                Recursive Call
    Base Case
                    Operator
# let double_up =
   fold_right (fun x -> fun r -> x :: x ::
                Recursive result
    Operator
                                   Base Case
# double_up ["a";"b"];;
-: string list = ["a"; "a"; "b"; "b"]
```

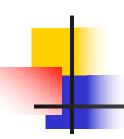

let rec multList\_fr list =
match list

```
with [] -> 1
| (x::xs) -> let r = (multList_fr ns) in
(x * r)
```

## Folding Recursion

- multList folds to the right
- Same as:

```
# let multList list =
   List.fold_right
   (fun x -> fun p -> x * p)
   list 1;;
val multList : int list -> int = <fun>
# multList [2;4;6];;
- : int = 48
```

## Terminology

- Available: A function call that can be executed by the current expression
- The fastest way to be unavailable is to be guarded by an abstraction (anonymous function, lambda lifted).
  - if (h x) then f x else (x + g x)
  - if (h x) then (fun x -> f x) else (g(x + x))

Not available

## Terminology

- Tail Position: A subexpression s of expressions e, which is available and such that if evaluated, will be taken as the value of e (last thing done in this expression)
  - if (x>3) then x + 2 else x 4
  - let x = 5 in x + 4
- Tail Call: A function call that occurs in tail position
  - if (h x) then f x else  $(x \pm g x)$

# Tail Recursion

- A recursive program is tail recursive if all recursive calls are tail calls
- Tail recursive programs may be optimized to be implemented as loops, thus removing the function call overhead for the recursive calls
- Tail recursion generally requires extra "accumulator" arguments to pass partial results
  - May require an auxiliary function

### Tail Recursion - length

How can we write length with tail recursion?

```
let length list =
  let rec length_aux list acc_length =
        match list
        with [ ] -> acc_length
          (x::xs) ->
           length_aux xs (1 + acc_length)
   in length aux list 0
```

## Your turn: num\_neg — tail recursive

# let num\_neg list =

## Your turn: num\_neg — tail recursive

```
# let num_neg list =
let rec num_neg_aux list curr_neg =
```

in num\_neg\_aux ? ?

### Your turn: num\_neg — tail recursive

in num\_neg\_aux ? ?

### Your turn: num\_neg — tail recursive

```
in num_neg_aux ? ?
```

### Your turn: num\_neg — tail recursive

```
in num_neg_aux ? ?
```

### Your turn: num\_neg — tail recursive

```
# let num_neg list =
let rec num_neg_aux list curr_neg =
  match list with [] -> curr_neg
    (x :: xs) ->
     num_neg_aux xs
      (if x < 0 then 1 + curr_neg
       else curr neg)
 in num_neg_aux ? ?
```

### Your turn: num\_neg — tail recursive

```
# let num_neg list =
let rec num_neg_aux list curr_neg =
  match list with [] -> curr_neg
    (x :: xs) ->
     num_neg_aux xs
      (if x < 0 then 1 + curr_neg
       else curr neg)
 in num_neg_aux list ?
```

### Your turn: num\_neg — tail recursive

```
# let num_neg list =
let rec num_neg_aux list curr_neg =
  match list with [] -> curr_neg
    (x :: xs) ->
     num_neg_aux xs
      (if x < 0 then 1 + curr_neg
       else curr neg)
 in num_neg_aux list 0
```

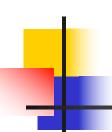

```
let num_neg list =
List.fold_left
 (fun curr_neg -> (fun x ->
    (if x < 0 then 1 + curr_neg else curr_neg)
```

2/1/24

list

# Folding

```
# let rec fold left f a list = match list
  with [] -> a | (x :: xs) -> fold_left f (f a x) xs;;
val fold left: ('a -> 'b -> 'a) -> 'a -> 'b list -> 'a =
   <fun>
fold_left f a [x_1; x_2; ...; x_n] = f(...(f (f a x_1) x_2)...)x_n
# let rec fold_right f list b = match list
  with \lceil \rceil -> b \mid (x :: xs) -> f x (fold_right f xs b);;
val fold right: ('a -> 'b -> 'b) -> 'a list -> 'b -> 'b =
   <fun>
fold_right f [x_1; x_2;...;x_n] b = f x_1(f x_2 (...(f x_n b)...))
```

# Folding

- Can replace recursion by fold\_right in any forward primitive recursive definition
  - Primitive recursive means it only recurses on immediate subcomponents of recursive data structure
- Can replace recursion by fold\_left in any tail primitive recursive definition

### **Mapping Recursion**

```
# let rec map f list =
 match list
 with [] -> []
 | (h::t) -> (f h) :: (map f t);;
val map : ('a -> 'b) -> 'a list -> 'b list = <fun>
# map plus_two fib5;;
-: int list = [10; 7; 5; 4; 3; 3]
# map (fun x -> x - 1) fib6;;
: int list = [12; 7; 4; 2; 1; 0; 0]
```

### Map is forward recursive

```
# let rec map f list =
 match list
 | (h::t) -> (f h) :: (map f t);;
val map : ('a -> 'b) -> 'a list -> 'b list = <fun>
# let map f list =
   List.fold_right (fun h -> fun r -> (f h) :: r)
                    list [];;
val map : ('a -> 'b) -> 'a list -> 'b list = <fun>
```

### Mapping Recursion

 Can use the higher-order recursive map function instead of direct recursion

```
# let doubleList list =
   List.map (fun x -> 2 * x) list;;
val doubleList : int list -> int list = <fun>
# doubleList [2;3;4];;
- : int list = [4; 6; 8]
```

## Mapping Recursion

 Can use the higher-order recursive map function instead of direct recursion

```
# let doubleList list =
   List.map (fun x -> 2 * x) list;;
val doubleList : int list -> int list = <fun>
# doubleList [2;3;4];;
- : int list = [4; 6; 8]
```

Same function, but no explicit recursion